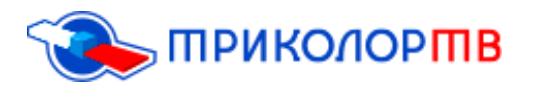

*ОБНУЛЯЕМ НАСТРОЙКИ ПРИЁМНОГО ОБОРУДОВАНИЯ И СБРАСЫВАЕМ ДО ЗАВОДСКИХ НАСТРОЕК.*

Любое оборудование предполагает техническое обслуживание на протяжении всего срока использования, приемники «Триколор ТВ» не исключение. Случаются нарушения или изменения в работе, при устранении которых следует осуществить сброс установок ресивера на заводские настройки. К таким нарушениям или изменениям в работе ресивера могут относиться:

- Переход вещания телевидения на новый спутник;
- Сбой первоначального списка настроенных каналов при воздействии внешних факторов (плохая погода, смещение тарелки);
- Необходимость обновления программного обеспечения;

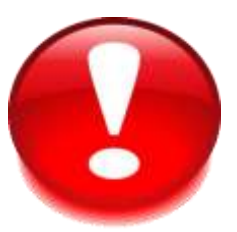

#### ВАЖНАЯ ИНФОРМАЦИЯ

Прежде чем проводить процедуру сброса настроек, следует удостовериться, что она необходима. Некоторые абоненты считают, что сброс заводских настроек Триколор ТВ может избавить их от всех проблем с вещанием, в том числе и от отсутствия звука, помех в изображении и т.д.

На самом деле, многие неполадки можно устранить, проведя элементарную проверку качества сигнала со спутника. Также нелишним будет проверить физическое подключение – целостность кабелей, штекеров и разъемов либо правильность настроек телевизора.

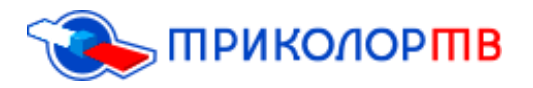

## *В каких случаях нужно делать сброс до заводских настроек?*

Сбрасывать установки ресивера до заводских настроек имеет смысл в следующих ситуациях:

- пропали все телевизионные каналы;
- остался только один телеканал;
- оборудование выдаѐт ошибки с номерами (ошибка 0,ошибка 11 и другие);
- наблюдаются сбои в меню приставки;

### *Что произойдёт после сброса до заводских настроек?*

После сброса установок, на ресивере пропадут все пользовательские настройки. Список каналов будет обнулен, сортировка передач по категориям удалена, пин-код будет изменен на стандартный. При этом версия программного обеспечения на самом ресивере останется прежней. Поэтому важно понимать, что настройка «Триколор» после сброса заводских настроек до привычного и удобного Вам уровня может занять достаточно долгое время.

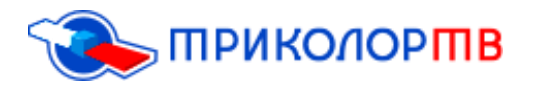

# *Пошаговая инструкция, как сбросить приёмник до заводских настроек:*

**1)** Первый шаг, Вам нужно на пульте от «Триколор ТВ» найти и нажать кнопку МЕНЮ;

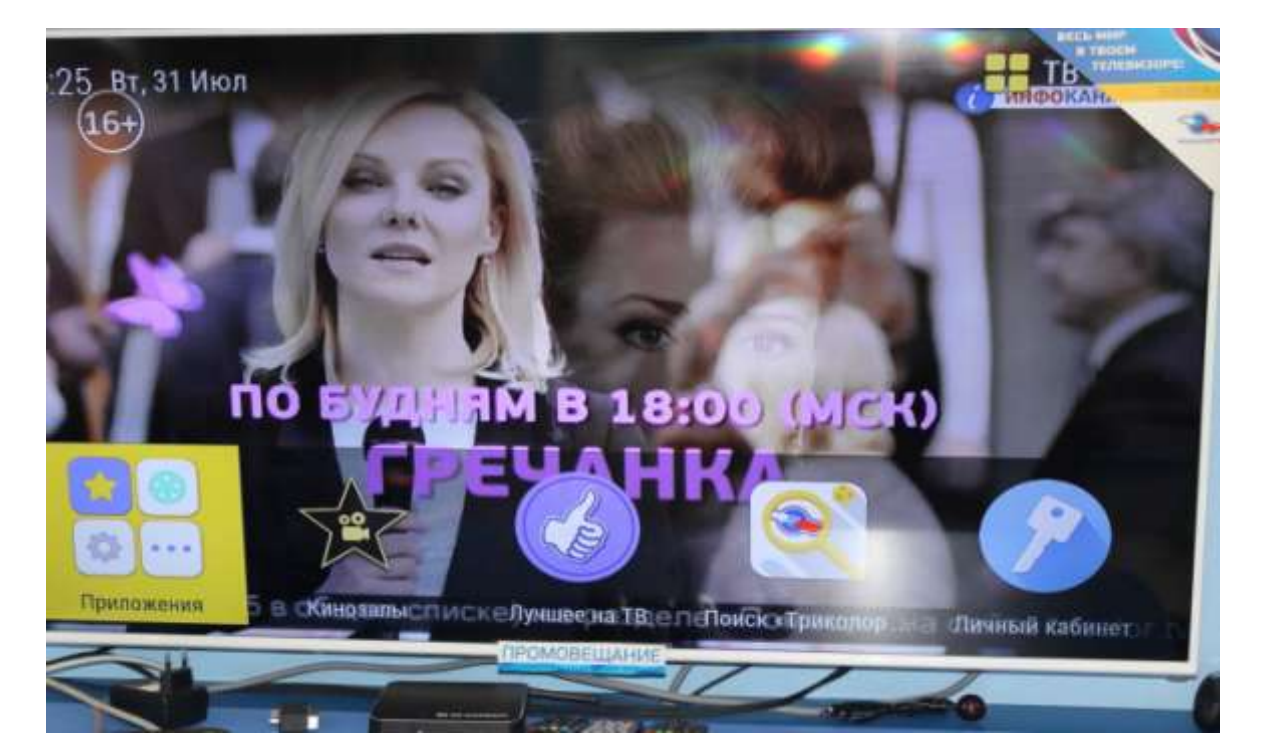

#### **2)** Зайти в пункт НАСТРОЙКИ;

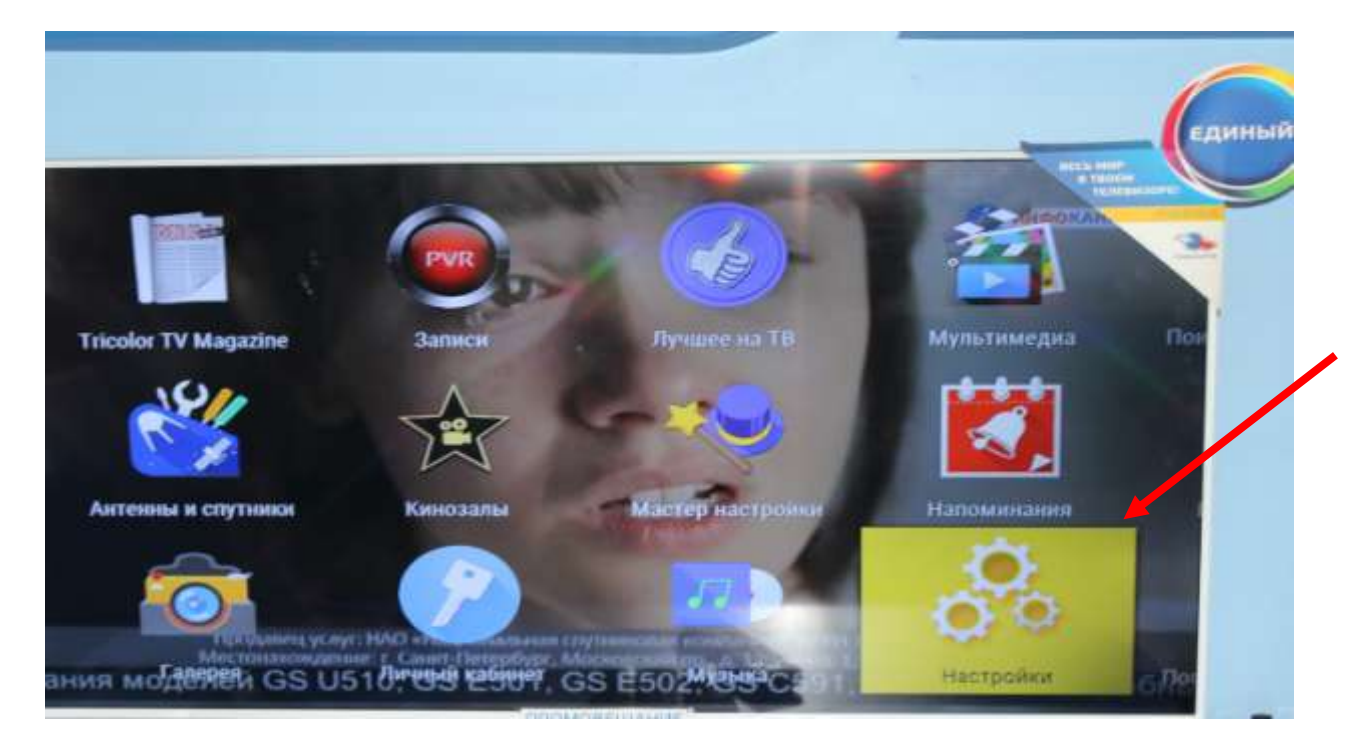

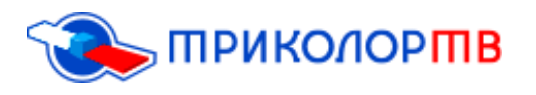

**3)** После того как Вы зашли в пункт НАСТРОЙКА, доходим до последней правой графы «О ПРИЁМНИКЕ»;

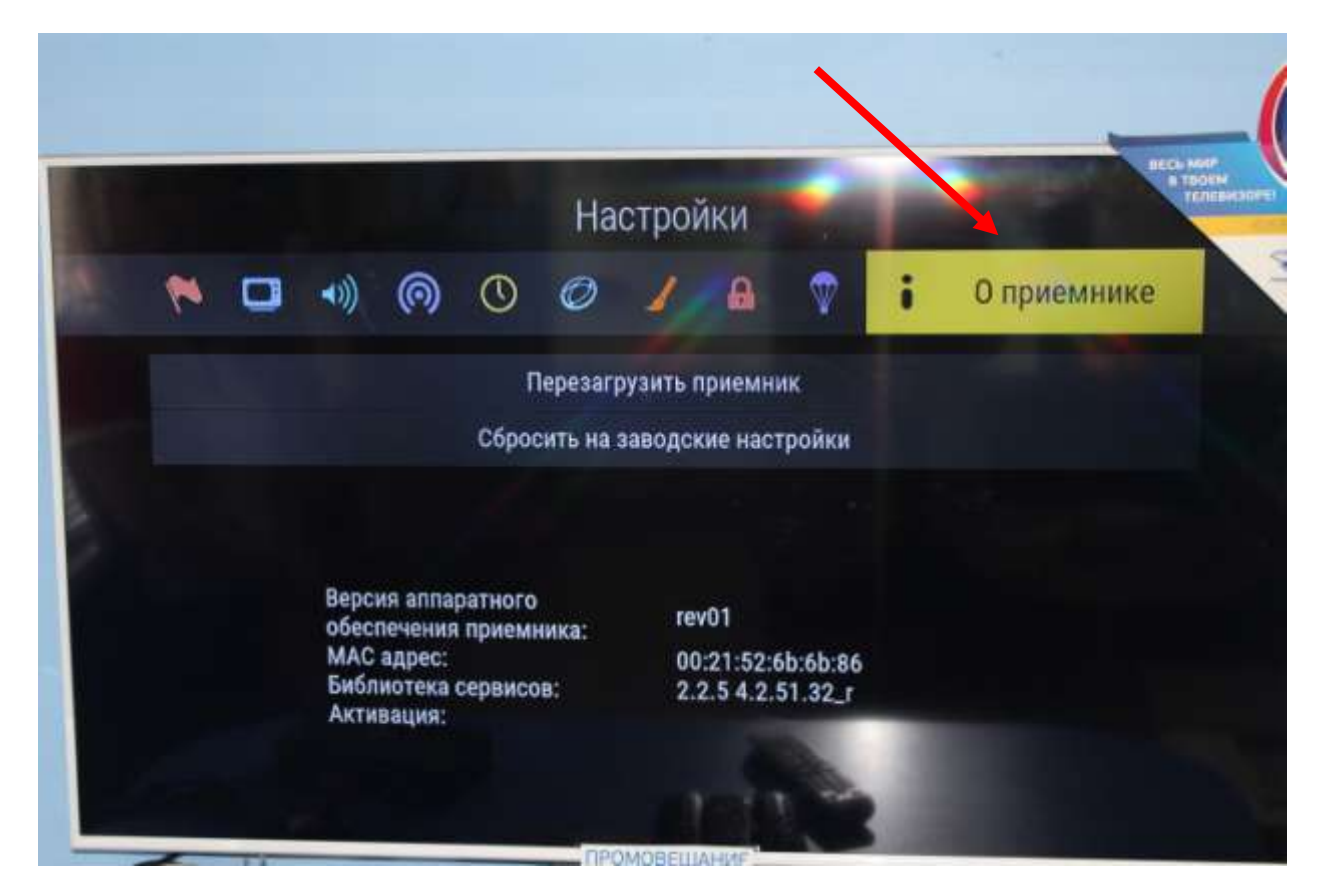

**4)** И нажимаете на пункт «СБРОСИТЬ НА ЗАВОДСКИЕ НАСТРОЙКИ»;

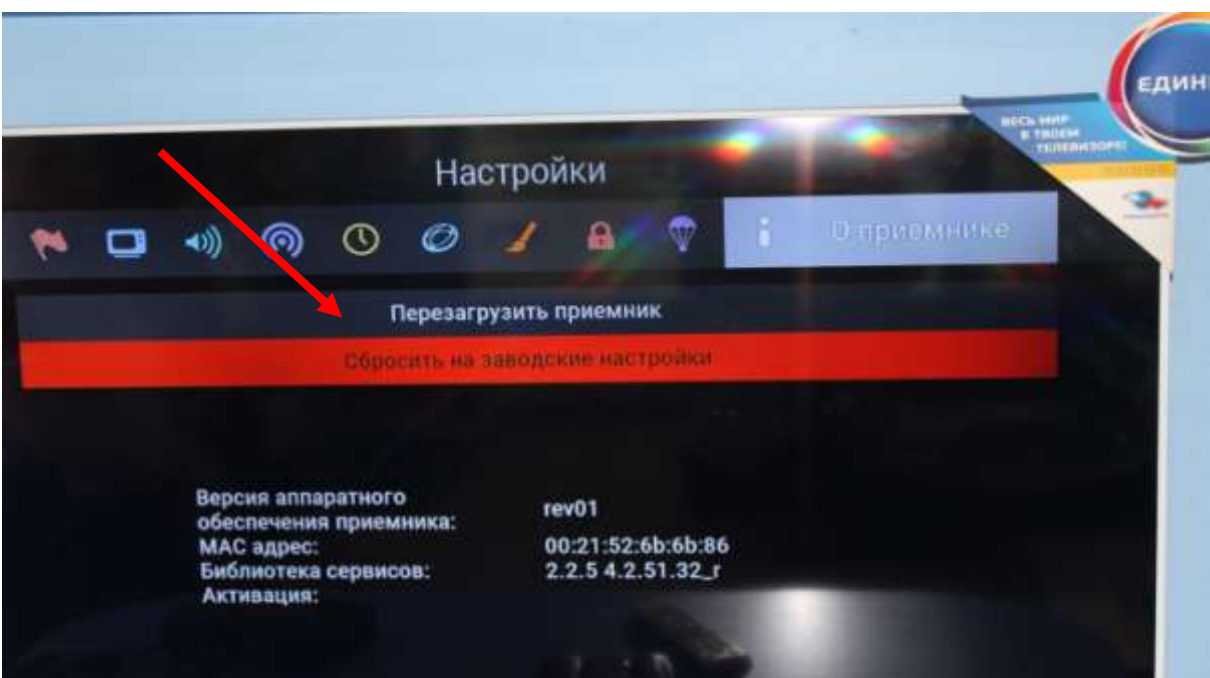

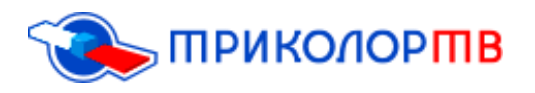

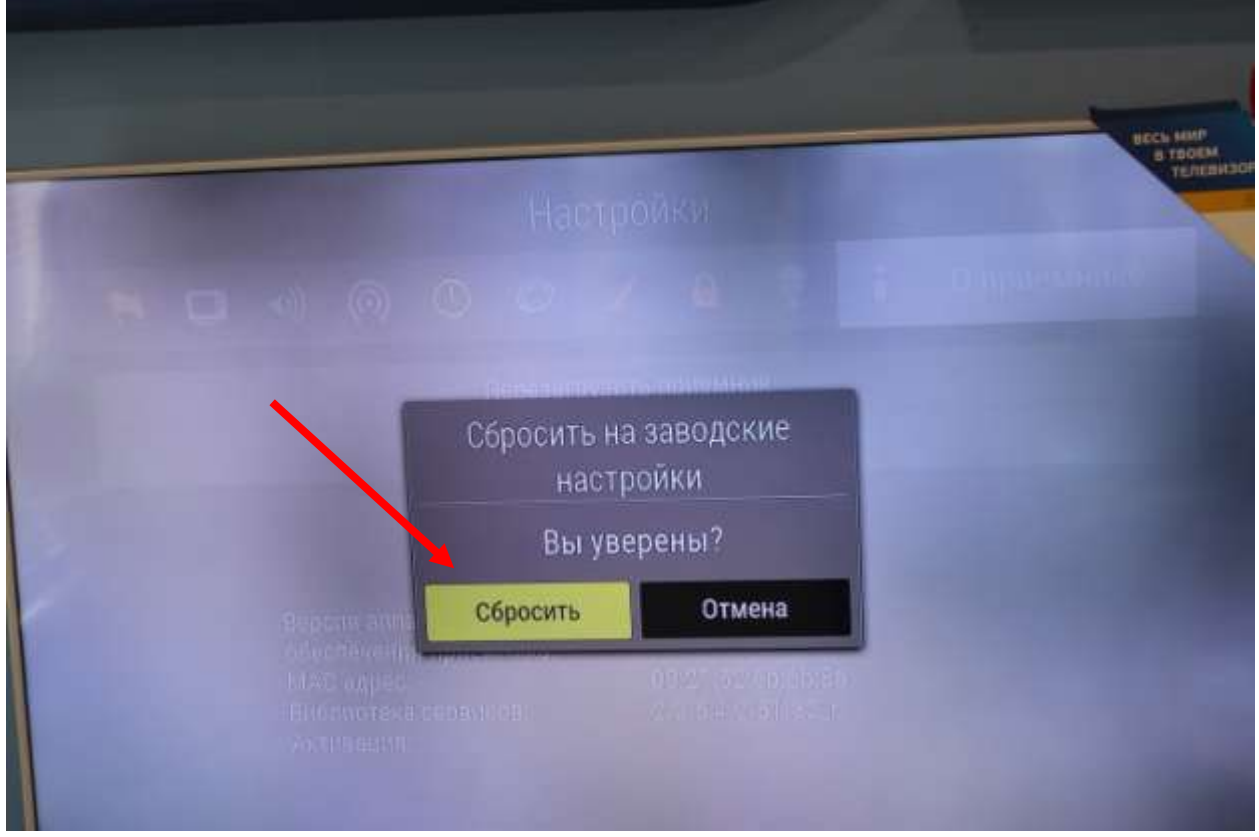

После этих шагов, Ваш приѐмник перезагрузится и включится автоматически в течение 30 секунд;

**5)** После того, как Ваш приѐмник перезагрузился, Вы попадѐте в раздел «Мастер настройки», в данном окне ничего менять не нужно;

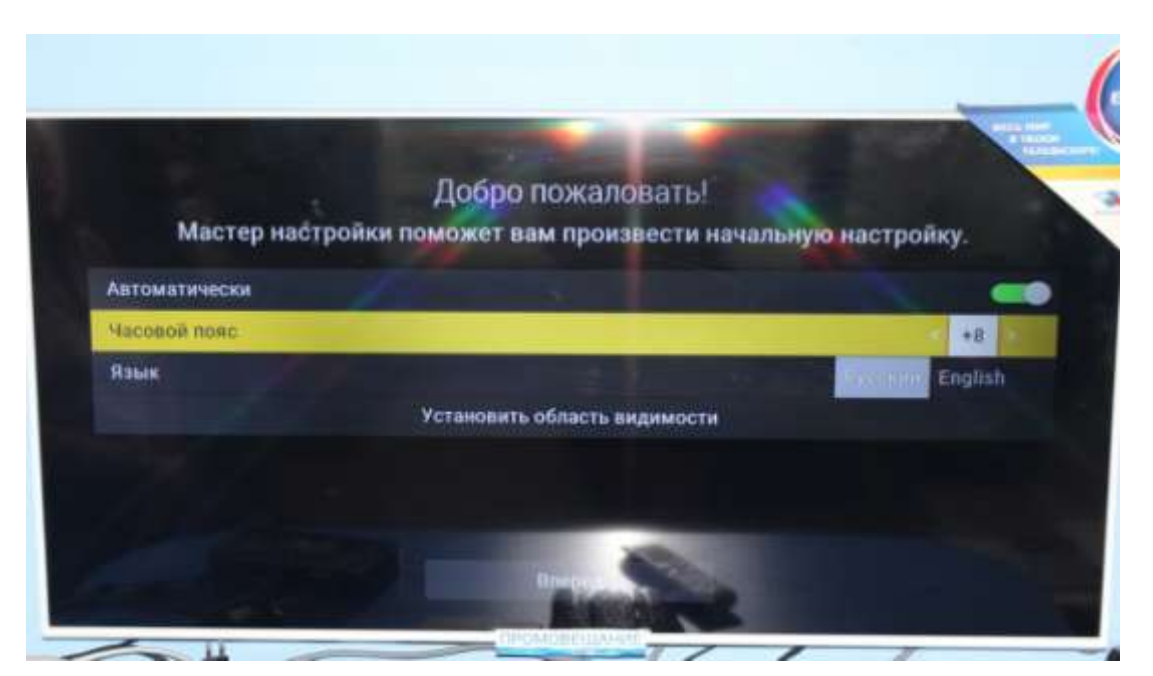

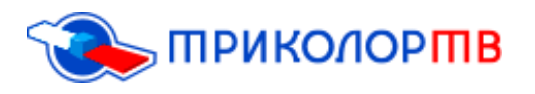

- **6)** После нажимаете пункт «ВПЕРЕД» и «ПОИСК»;
- **7)** После этого выйдет окно «выбор оператора» Вам нужно выбрать пункт «Триколор ТВ»;

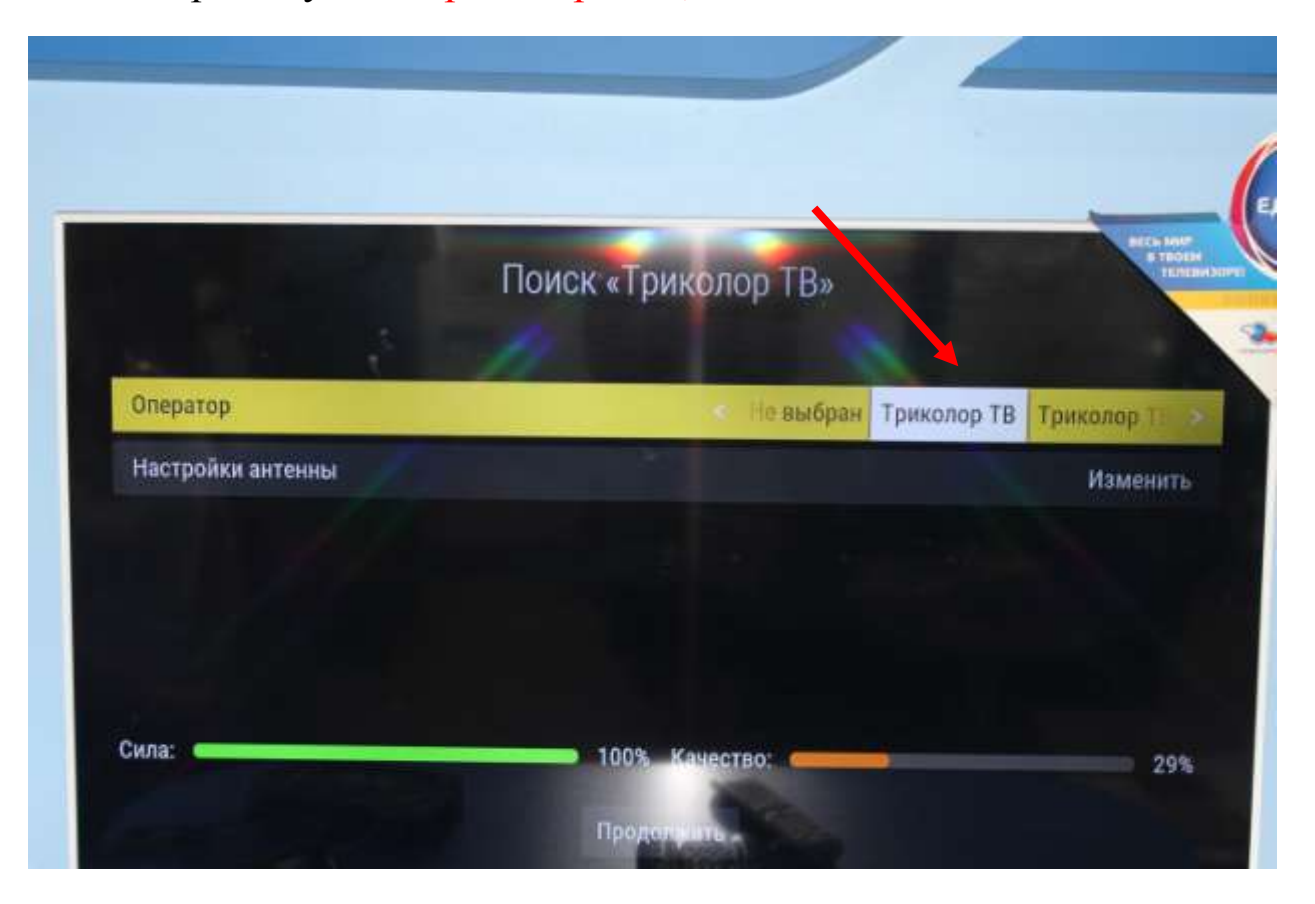

**8)** Далее выбираете регион «Москва +4» и ниже Вам нужно нажать вкладку «НАЧАТЬ ПОИСК»;

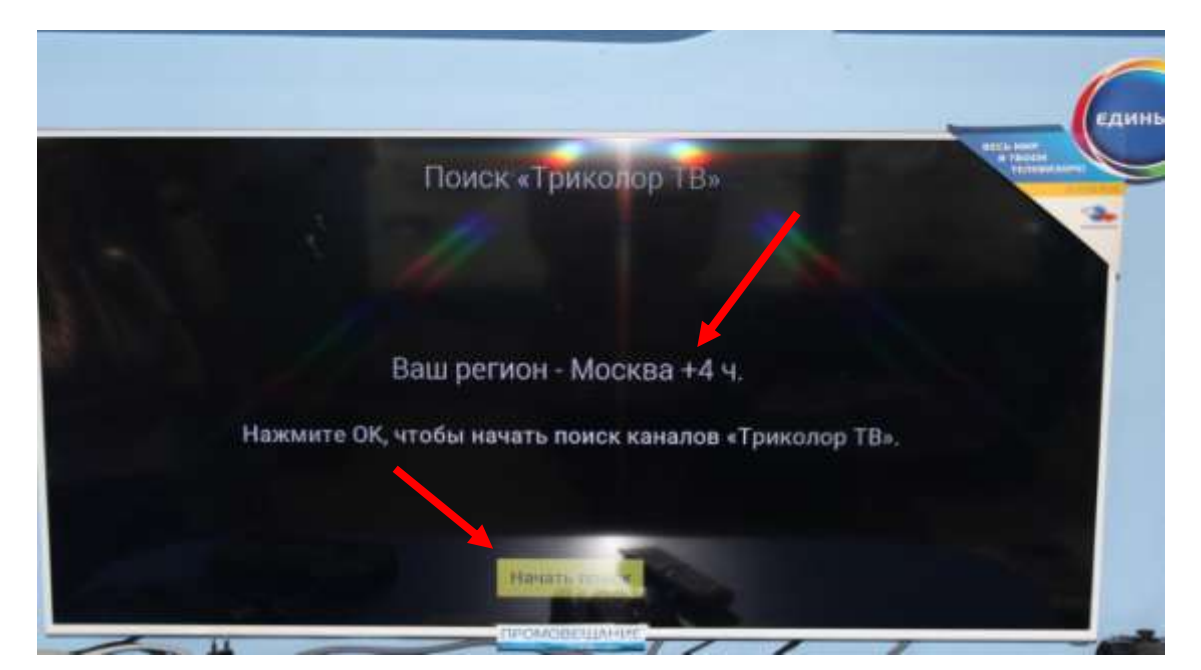

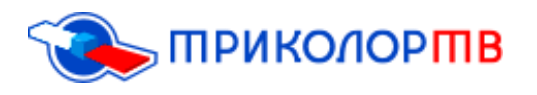

- **9)** После данных шагов будет осуществлѐн поиск каналов;
- **10)** Когда поиск каналов завершѐн, Вы должны сохранить список, нажимаем на кнопку «Сохранить»;

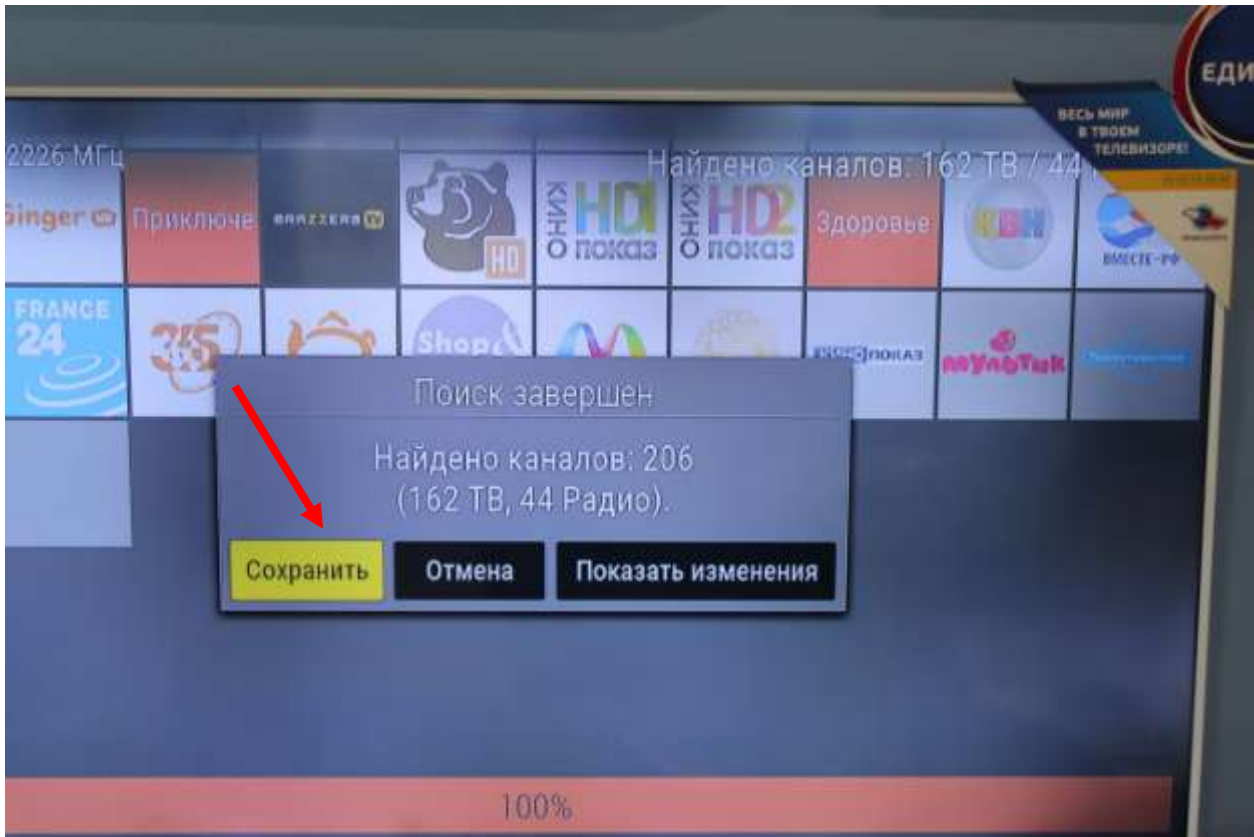

**11)** Если выходит данное окно, нажимаете пункт «Закрыть»;

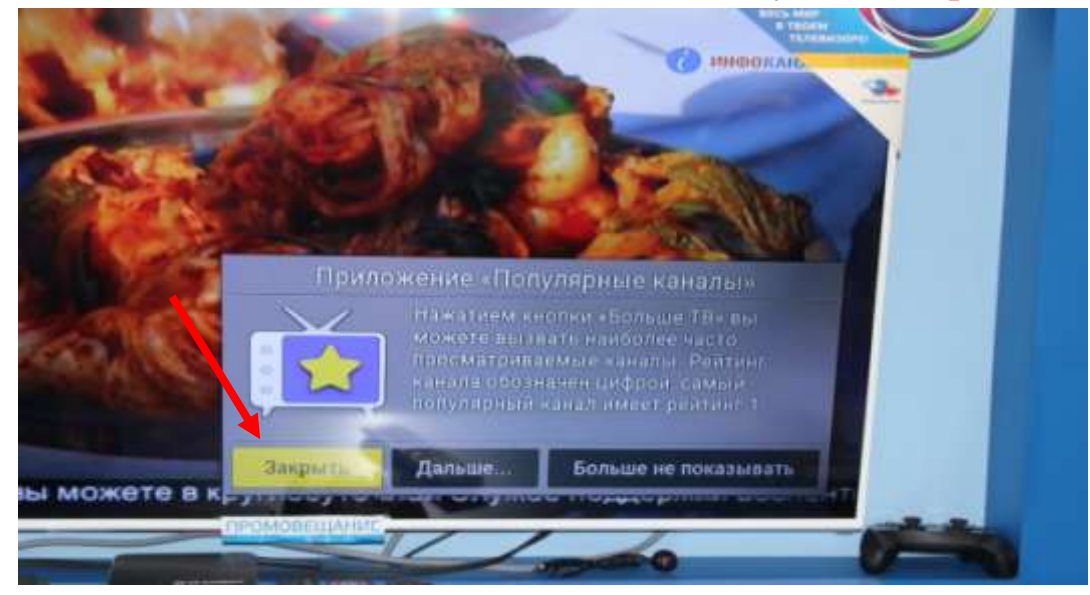

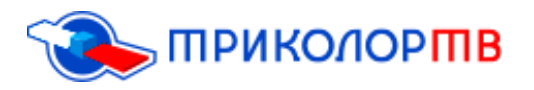

- **12)** Нужно будет включить любой из общероссийских каналов и подождать раскодировку каналов в течение 8 часов, но в большинстве случаев раскодировка каналов происходит быстрее;
- **13)**С помощью вышеперечисленных шагов, Вы самостоятельно сможете сбросить приѐмник до заводских установок.
- Если по каким-либо причинам у Вас не получается сбросить приѐмник до заводских настроек, то советуем Вам обратиться в офис продаж «Триколор ТВ» который находится по адресу: улица Байкальская, 99,г. Иркутск., телефон: 8 (395) 279-88-37;